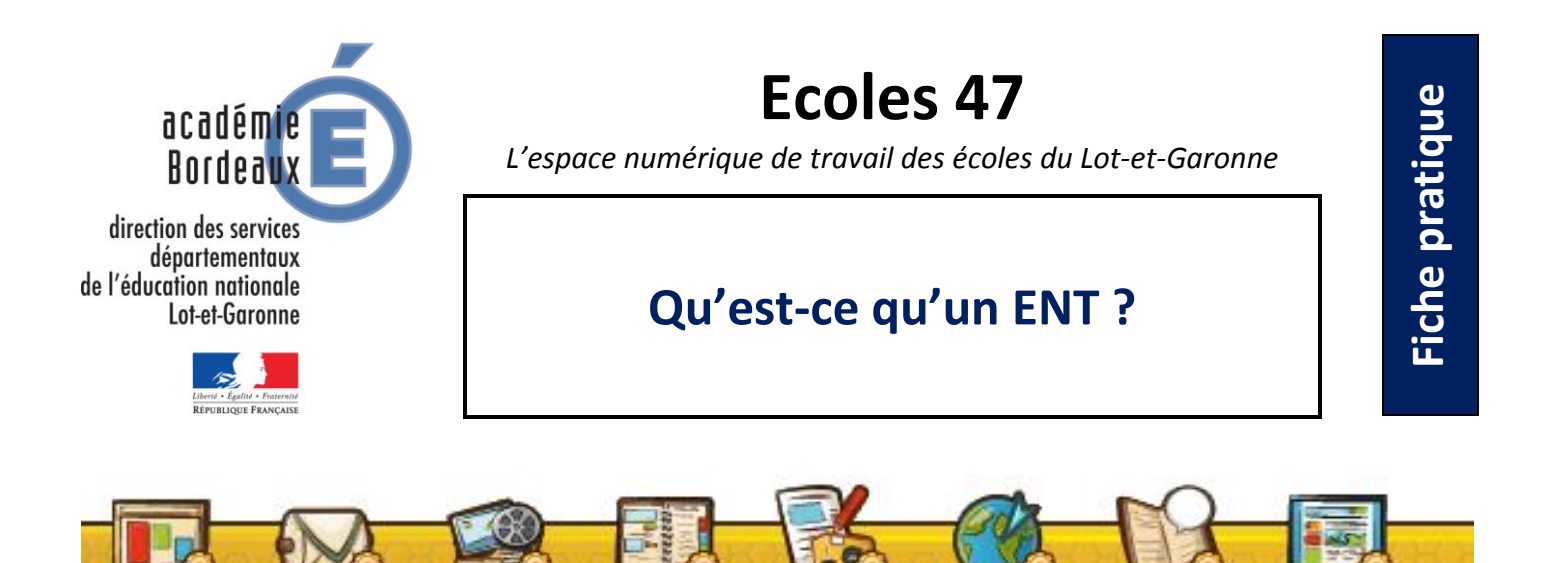

# **Représentations autour de l'ENT**

Si l'on pose la question « Qu'est-ce qu'un Espace Numérique de Travail pour vous ? » à des enseignants, ou à des formateurs, on constate que l'idée principale qui se dégage est celle d'un espace de dépôt et de partage de documents à destination des élèves et des familles.

## **Définition d'un ENT**

On peut compléter cette représentation, exacte mais partielle, en disant qu'un Espace Numérique de Travail, appelé couramment ENT, est un espace en ligne sécurise qui met à la disposition de ses utilisateurs de nombreux outils.

Le fait qu'il soit en ligne le rend accessible, par l'intermédiaire d'une simple connexion internet, depuis l'école mais aussi depuis le domicile des familles.

Le fait qu'il soit sécurisé garantit que seuls, élèves, parents et enseignants peuvent y avoir accès.

#### **Un ENT est composé de différents modules**

Un ENT intègre plusieurs outils au service des projets et activités menés dans la classe et dans l'école. Ils peuvent être activés ou désactivés en fonction des choix de l'enseignant pour une prise en main et une utilisation progressives. Les principaux modules d'un ENT sont le blog (pour lire et écrire des articles), la messagerie électronique (pour communiquer avec l'enseignant et ses camarades de classe), la médiathèque (pour stocker des documents, des images, des vidéos, des enregistrements sonores). On trouve également le cahier de texte, le carnet de liaison et le calendrier.

### **Le module Blog**

Le blog constitue le principal outil de publication de l'ENT. Il permet aux élèves de diffuser des écrits divers (reportage photo, exposé, compte-rendu de lecture …) sous forme d'articles, enrichis par des images, des sons ou des vidéos. Ces articles peuvent faire l'objet de commentaires par les élèves et les familles. L'enseignant valide ou non les publications proposées et modère les commentaires.

#### **La messagerie**

La messagerie de l'ENT est totalement coupée du monde extérieur et donc entièrement sécurisée. Les élèves ne peuvent correspondre qu'avec leurs camarades de classes et ceux des classes partenaires. Aucune publicité, aucun spam, aucune correspondance douteuse ne peuvent venir perturber les échanges. L'enseignant a, de plus, la possibilité de modérer les messages et peut toujours intervenir en cas de besoin.

## **La médiathèque**

La médiathèque est l'endroit unique où sont stockés les documents (texte, image, son, vidéo, lien) qui pourront être, soit consultés directement, soit utilisés dans tous les autres modules de l'ENT.

Par exemple, insertion d'une vidéo dans un blog ou ajout d'une pièce jointe à un courrier électronique.

### **Avec quel matériel utiliser l'ENT ?**

L'ENT peut être utilisé avec tout matériel informatique disposant d'un navigateur internet et d'une connexion internet.

Les conditions optimales d'utilisation sont les mêmes que pour la réalisation du tout projet s'appuyant sur l'usage du numérique à l'école, à savoir l'équipement préconisé par le Ministère de l'éducation nationale : une classe mobile, composée de tablettes numériques ou de mini-portables, complétée par un tableau numérique interactif.

Cependant, le matériel déjà disponible (salle informatique, ordinateurs de fond de classe par exemple) permet d'utiliser tous les modules de l'ENT et amènera plus d'usages en s'appuyant sur ce dernier.

Quel que soit le niveau d'équipement, l'ENT apparaît donc comme le vecteur principal des usages du numérique à l'école.

#### **Quand utiliser l'ENT ?**

L'utilisation principale de l'ENT se fait sur le temps de classe. Par exemple reprise d'un texte déposé dans le blog, lecture de paysages en s'appuyant sur les photos disponibles dans la médiathèque, choix d'une poésie à partir d'enregistrements sonores, utilisation de la messagerie électronique pour différencier les consignes adressées à chaque groupe …

L'ENT est aussi accessible depuis le domicile des familles pour permettre, par exemple, à l'élève d'accéder aux fiches outil mises à disposition par l'enseignant et aux parents de consulter les productions disponibles ainsi que le cahier de texte ou le carnet de liaison.

Pour les familles ne disposant pas d'une connexion internet, un accès depuis l'école ou depuis une structure municipale pourra être proposé.

### **Une utilisation à la carte**

En tant que nouvel outil et nouveau support, L'ENT n'impose pas de pratiques spécifiques mais se met au service de celles existantes.

Il apparaît comme un outil à la disposition de l'enseignant qui peut choisir de l'utiliser dans le cadre d'un projet spécifique, pour des actions ponctuelles ou au quotidien.

L'enseignant a la possibilité d'activer ou de désactiver les différents modules disponibles pour ajuster le fonctionnement de l'ENT à celui de sa classe.